#### **ALGOBOX Xcas VARIABLES**  $photocopies() := \{$ - N EST\_DU\_TYPE NOMBRE local N.S: S EST DU TYPE NOMBRE  $//N:$  nombre de photocopies DEBUT ALGORITHME v  $\sqrt{S}$ : somme à paver  $-$ LIREN  $\overline{\mathsf{S}}$  SI (N<=30) ALORS  $saisir(N);$ -DEBUT SI  $si$  N $lt=30$  alors -SPREND LA VALEUR 0.12\*N  $S:=N*0.12$ FIN\_SI SI (N>30 et N<=60) ALORS fci - DEBUT\_SI  $\sin N > 30$  et N $\lt$ =60 alors S PREND\_LA\_VALEUR 3.60+0.10\*(N-30)  $S:=3.60+(N-30)*0.10$ FIN\_SI SI (N>60 et N<=100) ALORS fsi -DEBUT\_SI si  $N>60$  et  $N<=100$  alors - S PREND\_LA\_VALEUR 6.60+0.08\*(N-60)  $S:=6.60+(N-60)*0.08$ - FIN\_SI SI (N>100) ALORS fsi - DEBUT SI  $si$  N>100 alors S PREND\_LA\_VALEUR 9.80+0.06\*(N-100)  $S:=9.80+(N-100)*0.06$ - FIN SI fsi AFFICHER S **FIN ALGORITHME** afficher(S);  $\mathcal{E}$  $\vdots$ **SMS ALGOBOX X**cas Forfaits():={ **VARIABLES** N EST\_DU\_TYPE NOMBRE local N.A.B.C: A EST\_DU\_TYPE NOMBRE  $\sqrt{N}$ : nombre de SMS B EST\_DU\_TYPE NOMBRE  $saisir(N);$ CEST\_DU\_TYPE NOMBRE **DEBUT\_ALGORITHME**  $A := 20:$ -LIRE N  $B := 0.15*N$ : A PREND\_LA\_VALEUR 20  $C = 12+0.05*N$ B PREND\_LA\_VALEUR 0.15\*N C PREND\_LA\_VALEUR 12+0.05\*N si  $(A \le B \text{ et } A \le C)$  alors SI (A<=BET A<=C) ALORS afficher("pour "+N+" SMS, Forfait A ; -DEBUT SI prix de "+ $A+$ " euros") AFFICHER "forfait A pour " AFFICHER A fsi - AFFICHER " euros" si ( $B \leq A$  et  $B \leq C$ ) alors FIN SI afficher("pour "+N+" SMS, Forfait B; SI (B<=A ET B<=C) ALORS DEBUT SI prix de  $"+B+"$  euros") AFFICHER "forfait B pour " fsi AFFICHER B si  $(C \leq A$  et  $C \leq B$ ) alors AFFICHER " euros" afficher("pour "+N+" SMS. Forfait C: - FIN SI  $\blacktriangledown$  SI (C<=A et C<=B) ALORS prix de "+ $C+$ " euros") DEBUT\_SI fsi AFFICHER "forfait C pour " AFFICHER C ł

# **Photocopies**

 $\vdots$ 

AFFICHER " euros"

FIN\_SI **ALGORITHME** 

### Indice de masse corporelle

### **X Xcas**

**IMC():={ local P,T,I; //P poids d de l'individ du //T taille d de l'individ du //I indice d de masse co orporelle**  saisir("Poids en kg",P); saisir("Taille en m",T);  $I:=P/(T^2)$ ; **si I<18.5 a alors afficher ("Vous êtes de constitutio on maigre") sinon si I<=2 25 alors afficher**("Vous êtes de constitution moyenne")  **sinon afficher**("Vous êtes en surpoids")  **fsi fsi }:;** 

**IMC() :={ lMC() :={**<br>local **P,T,I,S; //P : poids s en kg**  $\sqrt{T}$  : taille en m **//S : sexe d de la perso nne (H ou F)**  saisir("Poids en kg",P); saisir("Taille en m",T); **saisir("Se exe : H ou F F",S);**   $I:=P/(T^2)$ ; **afficher(" "I="+I); si I<18.5 a alors afficher( ("L'individu est en état de e maigreur") ) sinon si I>25 a alors afficher**("L'individu est en surpoids")  **sinon afficher**("L'individu est de constitution  **fsi fsi si(S=="H ") alors si I>23 a alors afficher r("L'individu u est déclaré à risque") sinon afficher**("L'individu n'est pas déclaré à risque")  **fsi sinon si I>22 a alors afficher r("L'individu u est déclaré à risque") sinon afficher**("L'individu n'est pas déclaré à risque")  **fsi fsi**  moyenne")

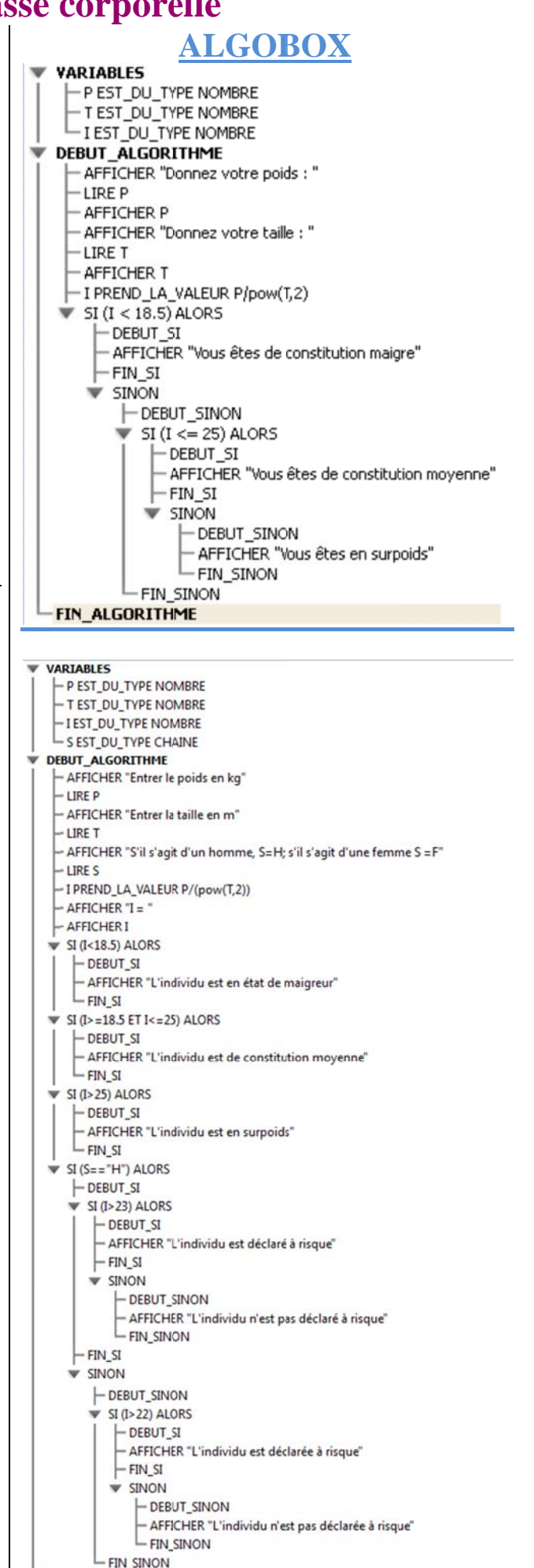

**}:;** 

FIN ALGORITHME

## Minimum d'une fonction

#### **X**cas // Minimum d'une fonction f  $Minimum() := \{$ local x, Min, c, P, y, h, f;  $f(x):=3*x^2-2*x+1;$  $// 10^(-P)$  est la précision demandée  $\frac{1}{\pi}$  h est le nombre de pas  $h:=0$ :  $saisir(P);$  $x:=-1$ ;  $Min:=f(x)$ :  $c:=x$ :  $tantque(x < = 2) faire$  $h:=h+1$ :  $x:=-1+(10^{\wedge}(-P)^*h);$  $v:=f(x)$ : si(y<Min)alors  $Min:=v$ :  $c:=x$ ; fsi ftantque afficher ("le minimum de f est :  $"+evalf(Min))$ : afficher(" Il est atteint en  $x0$  : "+evalf(c)):  $\mathcal{E}$  $\vdots$

#### **ALGOBOX VARIABLES** - X EST DU TYPE NOMBRE - Min EST\_DU\_TYPE NOMBRE - C EST\_DU\_TYPE NOMBRE - P EST\_DU\_TYPE NOMBRE - Y EST DU TYPE NOMBRE - H EST\_DU\_TYPE NOMBRE DEBUT ALGORITHME - AFFICHER "Donner la précision demandée : "  $-LIREP$ - H PREND LA VALEUR 0 -X PREND\_LA\_VALEUR-1 - Min PREND LA VALEUR F1(X) - C PREND LA VALEUR X  $\blacktriangledown$  TANT\_QUE (X <= 2) FAIRE - DEBUT\_TANT\_QUE - H PREND LA VALEUR H+1  $-$  X PREND\_LA\_VALEUR -1+pow(0.1,P)\*H  $-Y$  PREND LA VALEUR F1(X)  $\blacktriangledown$  SI (Y < Min) ALORS - DEBUT SI - Min PREND\_LA\_VALEUR Y - C PREND\_LA\_VALEUR X  $-$  Fin SI **FIN\_TANT\_QUE** AFFICHER "Le minimum de f est : " - AFFICHER Min - AFFICHER "Il est atteint en : " **AFFICHER C FIN\_ALGORITHME** Utiliser une fonction numérique Opérations standards Utiliser une fonction Définir la fonction  $F1(x) = 3*pow(X,2)-2*X+1$

## **Dichotomie**

### **X**cas

Dichotomie() :={ local n.a.b.m.p.x.f: //n est la précision demandee //a est la borne inferieure de l'intervalle de recherche //b est la borne superieure de l'intervalle de recherche  $saisir(n)$ :  $f(x) := x^3 - 5*x^2 + 10*x - 5$ :  $a := 0$ ; **;** tantque  $(b-a) > 10$ <sup> $\wedge$ </sup>(-n) faire  $m := (a+b)/2;$  $p := f(a)*f(m);$ si p>0 alors  $a := m$ sinon  $\mathbf{b} := \mathbf{m}$ fsi ftantque afficher ("La solution est comprise entre : "=+evalf(a)+" et : "+evalf(b));  $\}$ 

**VARIABLES** n EST\_DU\_TYPE NOMBRE a EST\_DU\_TYPE NOMBRE - b EST\_DU\_TYPE NOMBRE m EST\_DU\_TYPE NOMBRE p EST\_DU\_TYPE NOMBRE h EST\_DU\_TYPE NOMBRE **DEBUT ALGORITHME** "? AFFICHER "Quelle est la précison recherchée 10^(-n) LIRE<sub>n</sub> h PREND\_LA\_VALEUR pow(10,-n) AFFICHER h a PREND\_LA\_VALEUR 0 b PREND\_LA\_VALEUR 1 TANT\_QUE  $(\overline{(b-a)} > \text{pow}(10,-n))$  FAIRE - DEBUT\_TANT\_QUE m PREND\_LA\_VALEUR (a+b)/2 p PREND\_LA\_VALEUR F1(a)\*F1(m)  $SI(p > 0)$  ALORS  $-$  DEBLIT SI a PREND\_LA\_VALEUR m - FIN SI  $\dot{}$  sinon - DEBUT SINON -b PREND\_LA\_VALEUR m  $L_{\text{FIN\_SIMON}}$ FIN TANT OUE " AFFICHER "La solution est comprise entre : " AFFICHER a AFFICHER " et : " AFFICHER b FIN ALGORITHME

**ALGOBOX** 

Utiliser une fonction numérique Opérations standards

 $\nabla$  Utiliser une fonction

Définir la fonction

 $F1(x) = \sqrt{pow(x, 3) \cdot 5^*pow(x, 2) + 10^*x \cdot 5}$ 

# Le pompiste

### **X**cas

benef  $max():=$ local k, benef, benef max; benef max:= $1000*(1.20-0.85)$ ; pour k de 1 jusque 35 faire benef:= $(1000+100*k)*(1.20-k/100-0.85);$ si benef>benef max alors benef max:=benef fsi fpour pour k de 1 jusque 35 faire benef:= $(1000+100*k)*(1.20-k/100-0.85)$ ; si benef==benef max alors afficher ("un nombre de baisses réalisant le maximum  $:''+k$ fsi fpour ł  $\vdots$ 

# **ALGOBOX**

**VARIABLES** - benef\_max EST\_DU\_TYPE NOMBRE - benef EST DU TYPE NOMBRE - k EST\_DU\_TYPE NOMBRE DEBUT ALGORITHME nb baisses PREND LA VALEUR 0 benef max PREND LA VALEUR 1000\*(1.20-0.85) POUR k ALLANT DE 1 A 35 -DEBUT POUR benef PREND LA VALEUR (1000+100\*k)\*(1.20-k/100-0.85) SI (benef>benef max) ALORS  $-$  DEBUT SI - benef max PREND LA VALEUR benef  $L$  FIN SI  $L$  FIN POUR POUR k ALLANT DE 1 A 35 - DEBUT\_POUR benef PREND\_LA\_VALEUR (1000+100\*k)\*(1.2-k/100-0.85) SI (benef==benef\_max) ALORS - DEBUT\_SI - AFFICHER "Un nombre de baisses réalisant le maximum :" - AFFICHER k  $-$  FIN SI **FIN POUR FIN\_ALGORITHME** 

Dessir

benef max  $2():=$ local k, benef, benef\_max, liste\_max, liste autre: liste  $max:=[]$ ; liste autre:=[]; benef\_max:= $1000*(1.20-0.85);$ DispG; pour k de 1 jusque 35 faire benef:= $(1000+100*k)*(1.20-k/100-0.85)$ ; si benef>benef max alors benef max:=benef fsi fpour pour k de 1 jusque 35 faire benef:= $(1000+100*k)*(1.20-k/100-0.85);$ si benef==benef max alors afficher ("un nombre de baisses réalisant le maximum  $:$ "+k); liste\_max:=append(liste\_max,point  $(k, \text{benef})$ : sinon liste\_autre:=append(liste\_autre,point  $(k, \text{benef})$ fsi fpour affichage(liste max,point width 4+rouge); affichage(liste autre, point width 4+vert);  $\mathbf{r}$  $:;$ 

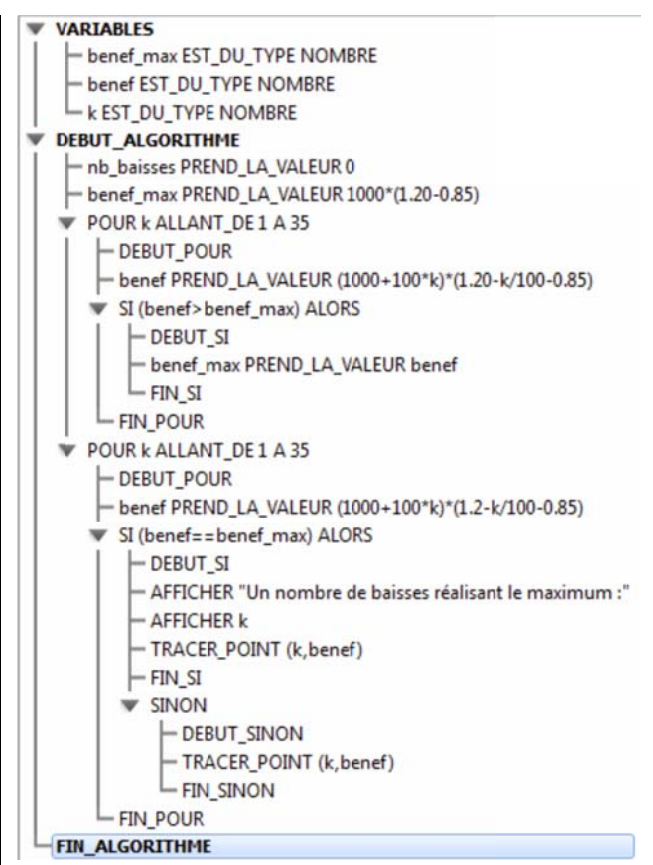